## 8/1/2008 **Exceptions Log TR**

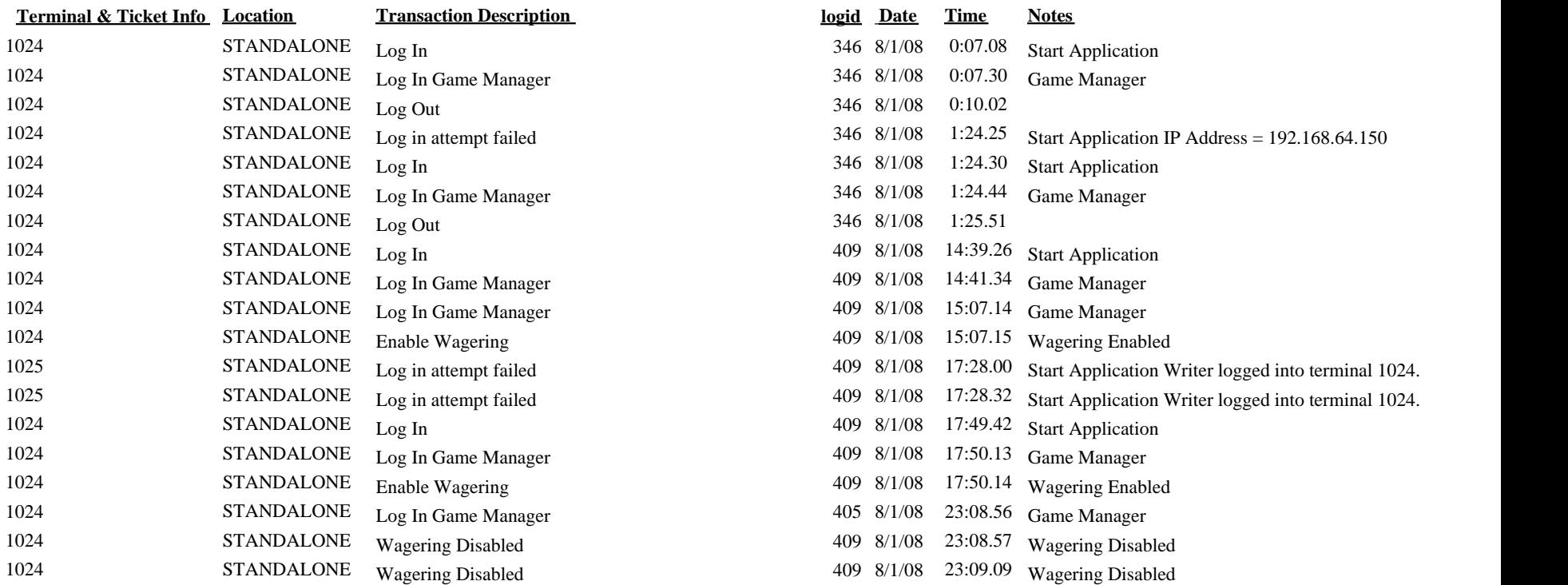